## <span id="page-0-0"></span>From HTML to PostGIS

Michał Okulewicz

Wydział Matematyki i Nauk Informacyjnych Politechnika Warszawska

メロトメ 御 トメ 君 トメ 君 トー

 $\Rightarrow$ 

 $OQ$ 

## Lecture plan

### **1** [JavaScript](#page-2-0) [Canvas](#page-4-0) **[jQuery](#page-8-0)** [GoogleMaps API](#page-22-0)

Michał Okulewicz [HTML2PostGIS](#page-0-0)

**K ロ ト K 何 ト K** 

3 동 H

B  $\mathbb{R}^2$  E

 $2Q$ 

# <span id="page-2-0"></span>JavaScript - this lecture's scope reminder

- Purpose and syntax of JavaScript
- JavaScript based web applications (DOM and Events)
	- Creating and changing the contents of the website
	- Event handler properties (*element*.on*sth* = *handler* ;)
	- Document Object Model Level 2 Events (add/removeEventListener)
	- Creating and changing the styles on the website
		- style property
		- using classes
- **Selected additional topics**
	- **Utilizing canvas**
	- **jQuery**
	- **In-context library example: GoogleMaps API**

←ロト ←何 ト ←ヨ ト ←ヨ トー

# JavaScript - this lecture's scope reminder

- Purpose and syntax of JavaScript
- JavaScript based web applications (DOM and Events)
	- Creating and changing the contents of the website
	- Event handler properties (*element*.on*sth* = *handler* ;)
	- Document Object Model Level 2 Events (add/removeEventListener)
	- Creating and changing the styles on the website
		- style property
		- using classes
- **Selected additional topics**
	- **Utilizing canvas**
	- **jQuery**
	- **In-context library example: GoogleMaps API**

←ロト ←何ト ←ヨト ←ヨトー

[Canvas](#page-4-0) [jQuery](#page-8-0) [GoogleMaps API](#page-22-0)

### <span id="page-4-0"></span><div id="canvascontainer"> <canvas id="canvas" width="100" height="100"></canvas>  $\langle$ /div $\rangle$

- <canvas> is an HTML block element designed to be used by JavaScript for drawing
- Without JavaScript <canvas> is utterly useless
- In order to draw one needs the context object: var context = canvas.getContext( $'2d'$ );

[Canvas](#page-4-0) [jQuery](#page-8-0) [GoogleMaps API](#page-22-0)

## Basic operations and properties

- context.beginPath();
- context.closePath();
- context.stroke();
- context.fill();
- context.strokeStyle;
- context.fillStyle;
- 

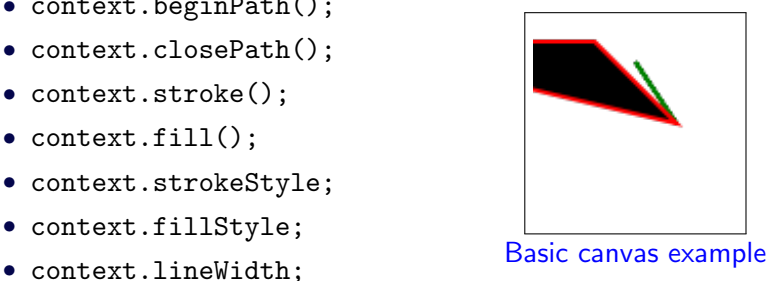

[Canvas](#page-4-0) iQuery [GoogleMaps API](#page-22-0)

# Shape defining operations

- context.moveTo $(x,y)$ ;
- $contextu$ .lineTo $(x,y)$ ;
- context.arcTo(x1,y1,x2,y2,radius);
- context.quadraticCurveTo(p1.x,p1.y,x,y);
- context.bezierCurveTo(p1.x,p1.y,p2.x,p2.y,x,y);

### [Dummy WebPaint: a drawing example](http://www.mini.pw.edu.pl/~okulewiczm/downloads/html/js/ip_5_js_partIII_canvas.html)

## High–level operations and transformations

- context.rect(x,y,width,height);
- context.drawImage(HTML image,x,y);
- context.fillText(text,x,y);
- context.scale $(x,y)$ ;
- context.rotate(angle);

[Move with arrows \(by Karwowski\)](http://www.mini.pw.edu.pl/~karwowskij/www/lab7/task3.html) [Move with WSAD \(by Okulewicz\)](http://www.mini.pw.edu.pl/~okulewiczm/downloads/www/lab7/task3.html)

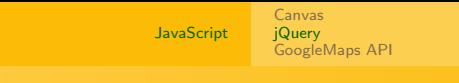

<span id="page-8-0"></span>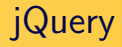

- *jQuery is a simple JavaScript library supporting code* simplification while dealing with applying functions to multiple elements at once
- ...and much more
- jQuery speeds up writing the code and provides universal API for all browsers
- plain JavaScript code will always be faster (if properly written)
- [Major releases:](https://code.jquery.com/jquery/)
	- 1.x Supports IE 6, 7 and 8 (latest 1.12.4)

イロメ イ押メ イヨメ イヨメ

- 2.x Discontinued
- 3.x Supports current browsers

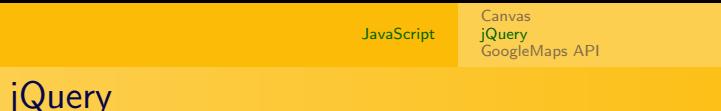

- *jQuery is a simple JavaScript library supporting code* simplification while dealing with applying functions to multiple elements at once
- ...and much more
- jQuery speeds up writing the code and provides universal API for all browsers
- plain JavaScript code will always be faster (if properly written)
- [Major releases:](https://code.jquery.com/jquery/)
	- $1.x$  Supports IE 6, 7 and 8 (latest 1.12.4)

←ロト ←何 ト ←ヨ ト ←ヨ トー

- 2.x Discontinued
- 3.x Supports current browsers

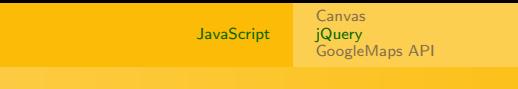

- *jQuery is a simple JavaScript library supporting code* simplification while dealing with applying functions to multiple elements at once
- ...and much more

<span id="page-10-0"></span>**jQuery** 

- jQuery speeds up writing the code and provides universal API for all browsers
- plain JavaScript code will always be faster (if properly written)
- [Major releases:](https://code.jquery.com/jquery/)
	- 1.x Supports IE 6, 7 and 8 (latest 1.12.4)

←ロト ←何 ト ←ヨ ト ←ヨ トー

- 2.x Discontinued
- 3.x Supports current browsers

[Canvas](#page-4-0) [jQuery](#page-8-0) [GoogleMaps API](#page-22-0)

# Getting started and basic concepts

### The \$ operator

- Shorthand for jQuery
- An object with jQuery methods
- A method for wrapping DOM elements with jQuery functionality

### DOM loaded

```
$(function() {
  // Handler for .ready() called.
});
```
 $\equiv$   $\rightarrow$ 

# **Motivation**

- Slightly shorter syntax in typical tasks
- Easier DOM manipulation
- Animation API
- AJAX API

### [Warning: don't fall in love with jQuery](https://medium.com/@denny.headrick/why-your-library-sucks-jquery-6c508ddfece4)

**K ロ ▶ K 何 ▶ K 手** 

 $\mathbb{R}^n \times \mathbb{R}^n \to \mathbb{R}^n$ 

 $OQ$ 

э

[Canvas](#page-4-0) **[jQuery](#page-8-0)** [GoogleMaps API](#page-22-0)

# Style manipulation

```
$('li.c').css('background-color','green');
document.querySelectorAll('li.c').forEach(function(item) {
  item.style.backgroundColor = 'green';
```

```
$('.c').removeClass('c');
document.getElementsByClassName('c').forEach(function(item)
  item.classList.remove('c');
});
```
[Canvas](#page-4-0) [jQuery](#page-8-0) [GoogleMaps API](#page-22-0)

## Style manipulation

### direct styling

```
$('li.c').css('background-color','green');
```
vs.

```
document.querySelectorAll('li.c').forEach(function(item) {
  item.style.backgroundColor = 'green';
});
```

```
$('.c').removeClass('c');
document.getElementsByClassName('c').forEach(function(item)
  item.classList.remove('c');
});
```
[Canvas](#page-4-0) [jQuery](#page-8-0) [GoogleMaps API](#page-22-0)

## Style manipulation

### direct styling

```
$('li.c').css('background-color','green');
```
vs.

```
document.querySelectorAll('li.c').forEach(function(item) {
  item.style.backgroundColor = 'green';
});
```
### classes

```
$('.c').removeClass('c');
vs.
document.getElementsByClassName('c').forEach(function(item)
{
  item.classList.remove('c');
});
                                                              299
```
[Canvas](#page-4-0) iQuery [GoogleMaps API](#page-22-0)

## Events attachment and DOM manipulation

- \$('li').click(listItemClick);
- \$('p').mousedown(mouseDownHandler);
- $$('# container') .append($('  Loren / p > '));$
- \$('#new').mousedown(mouseDownHandler);

**<ロト <何ト <ミト** 

[Canvas](#page-4-0) iQuery [GoogleMaps API](#page-22-0)

### Events attachment and DOM manipulation

### \$('li').click(listItemClick);

\$('p').mousedown(mouseDownHandler);  $$('# container') .append$('< p id="new">Lorem~/p>')$ ; \$('#new').mousedown(mouseDownHandler);

イロメ イ母メ イヨメ イヨメ

[Canvas](#page-4-0) [jQuery](#page-8-0) [GoogleMaps API](#page-22-0)

### Events attachment and DOM manipulation

### \$('li').click(listItemClick);

### \$('p').mousedown(mouseDownHandler);

 $$('# container') .append$('< p id="new">Lorem~/p>')$ ;

\$('#new').mousedown(mouseDownHandler);

イロメ イ母メ イヨメ イヨメ

[Canvas](#page-4-0) [jQuery](#page-8-0) [GoogleMaps API](#page-22-0)

Events attachment and DOM manipulation

- \$('li').click(listItemClick);
- \$('p').mousedown(mouseDownHandler);
- $$('# container') .append$(' < p id="new" > Loren$

\$('#new').mousedown(mouseDownHandler);

∢ロト ∢母 ト ∢ ヨ ト ∢ ヨ ト

[Canvas](#page-4-0) [jQuery](#page-8-0) [GoogleMaps API](#page-22-0)

Events attachment and DOM manipulation

- \$('li').click(listItemClick);
- \$('p').mousedown(mouseDownHandler);
- $$('# container') .append$(' < p id="new" > Loren$
- \$('#new').mousedown(mouseDownHandler);

←ロト ←何ト ←ヨト ←ヨト 。

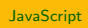

[Canvas](#page-4-0) [jQuery](#page-8-0) [GoogleMaps API](#page-22-0)

## Animations

```
$(li).animate(
  \{marginLeft: '+=3em' \},\2000);
```
メロメメ 御 メメ きょく きょう

目

 $2Q$ 

[Canvas](#page-4-0) [jQuery](#page-8-0) [GoogleMaps API](#page-22-0)

### <span id="page-22-0"></span>And finally: some GIS example

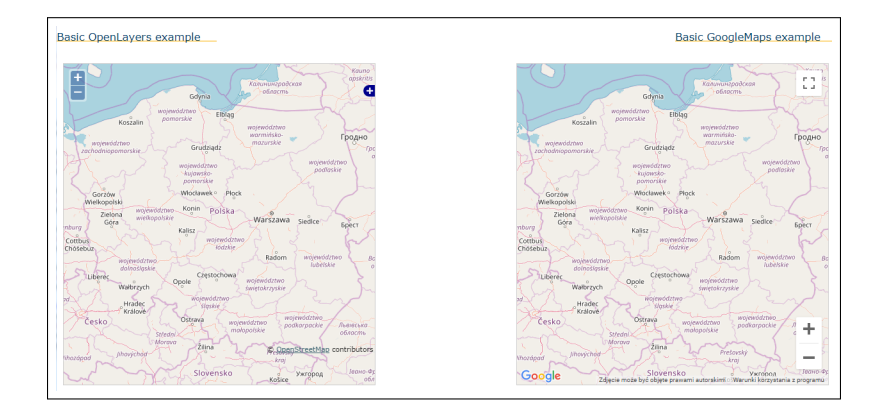

Michał Okulewicz [HTML2PostGIS](#page-0-0)

メロトメ 御 トメ ヨ トメ ヨ ト

E

 $2Q$